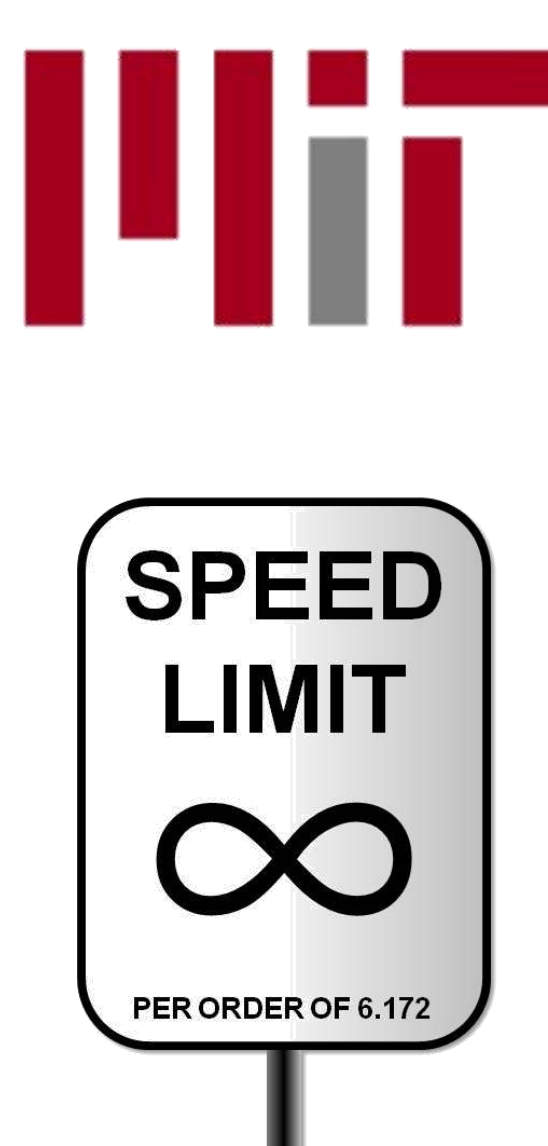

6.172 Performance Engineering of Software Systems

#### LECTURE 6 C to Assembler

Charles E. Leiserson

September 28, 2010

#### Everybit Beta Scores

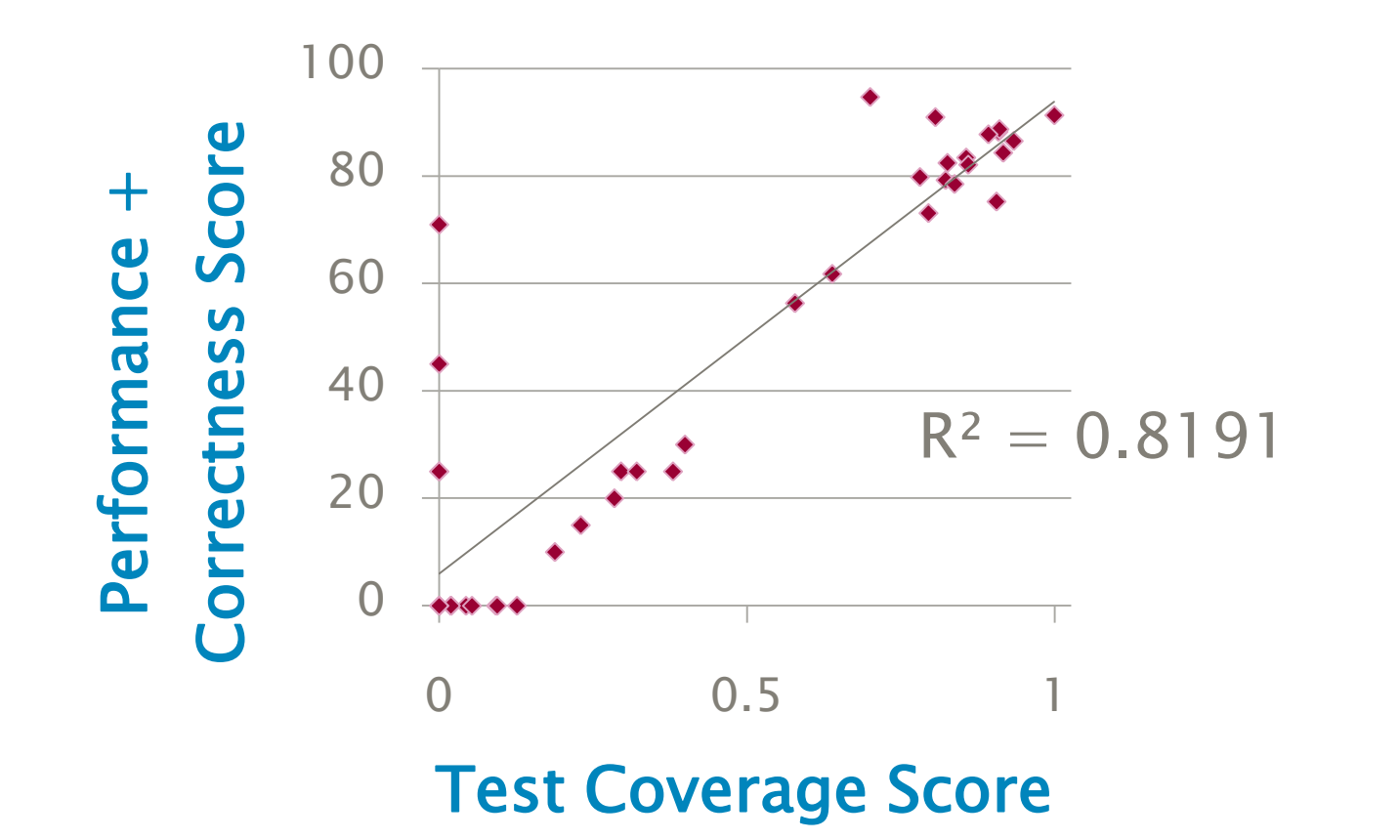

Lesson 1: Before coding, write tests. A good regression suite speeds the development of fast correct code. Lesson 2: Pair programming, not divide-and-conquer.

## Single-Threaded Performance

- ∙ Today's computing milieu: networks of multicore clusters
	- **Shared memory among processors within a chip**
	- **Message passing among machines in a cluster**
	- **Network protocols among clusters**
- ∙ Why study single-threaded performance?
	- **Foundation of good performance is making** single threads execute fast.
	- **EXELESSONS of single-threaded performance often** generalize.

#### Generic Single-Threaded Machine

#### Processor Core

- ∙ Registers
- ∙ Functional units (arithmetic and logical operations)
- ∙ Floating-point units
- ∙ Vector units
- ∙ Instruction execution and coordination

#### Memory Hierarchy

- ∙ Registers
- ∙ L1-caches (instr & data)
- ∙ L2-cache
- ∙ L3-cache
- ∙ DRAM memory
- ∙ Solid-state drive
- ∙ Disk

## Source Code to Execution

#### Source code fib.c Machine code fib

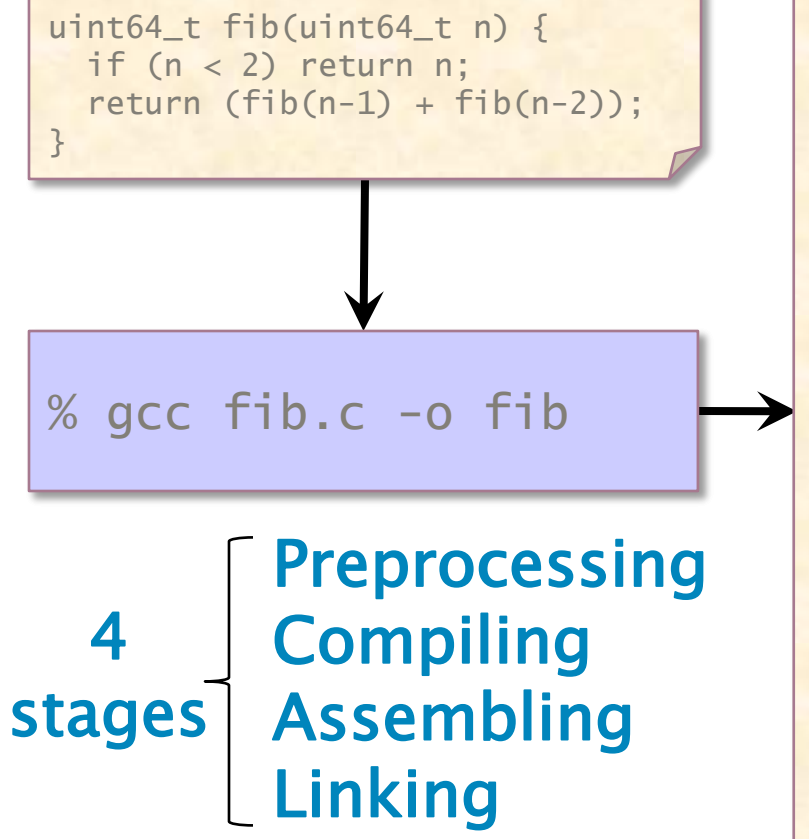

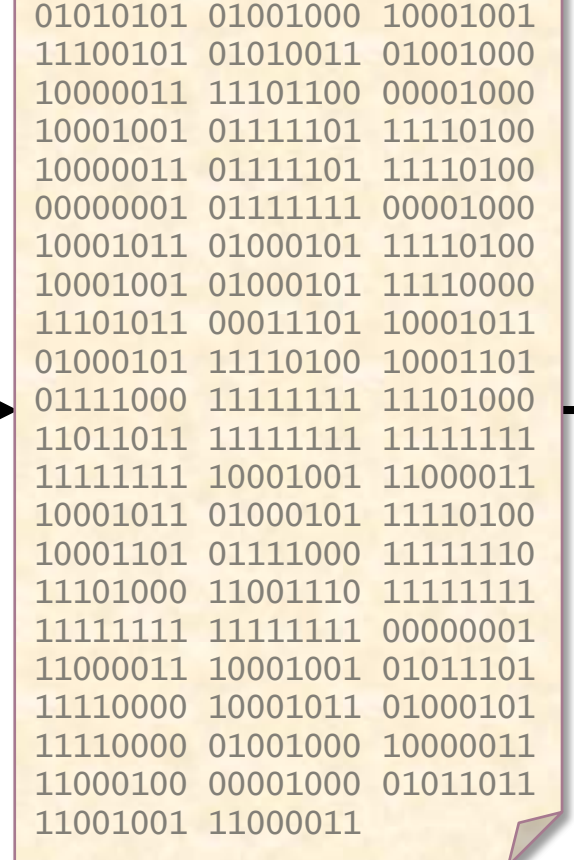

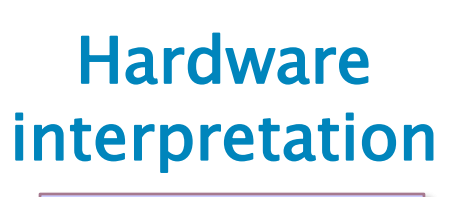

 $\rightarrow$  % ./fib

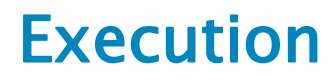

## Source Code to Assembly Code

Assembly code fib.s

#### Source code fib.c

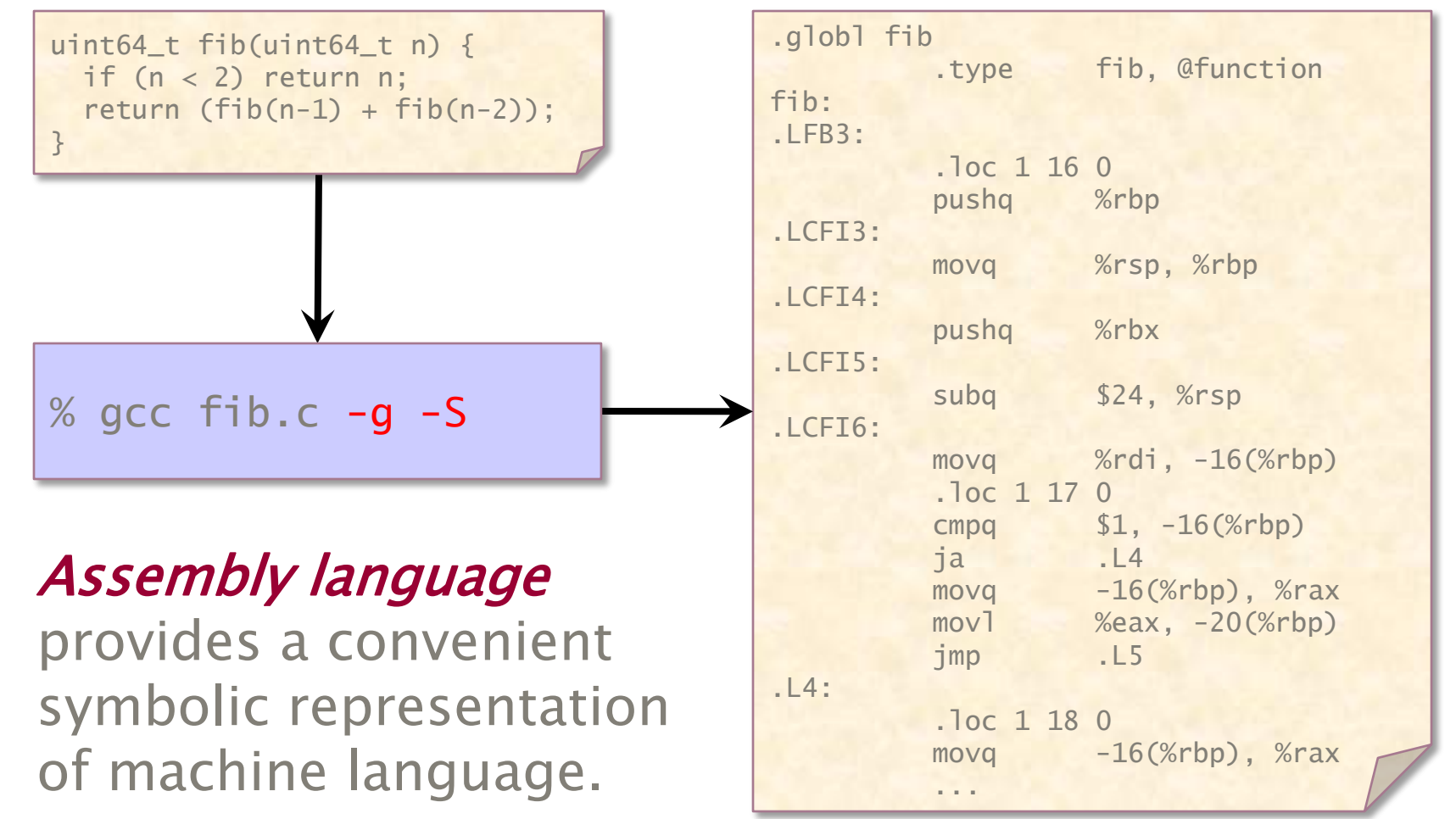

See http://sourceware.org/binutils/docs/as/index.html.

## Disassembling

#### Source, machine, & assembly

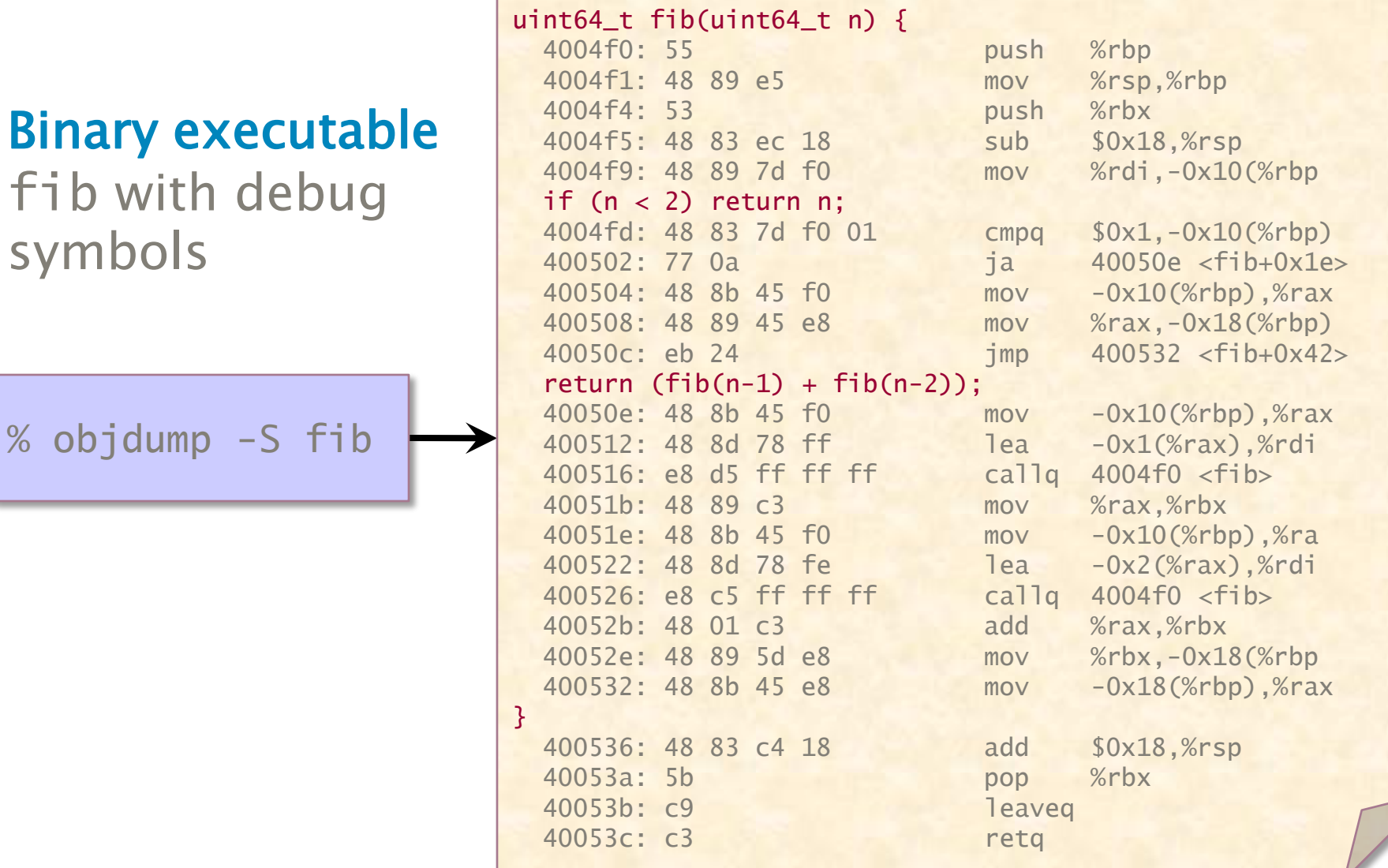

© 2010 Charles E. Leiserson and Saman Amarasinghe 7

symbols

## Assembly Code to Executable

#### Assembly code Machine code

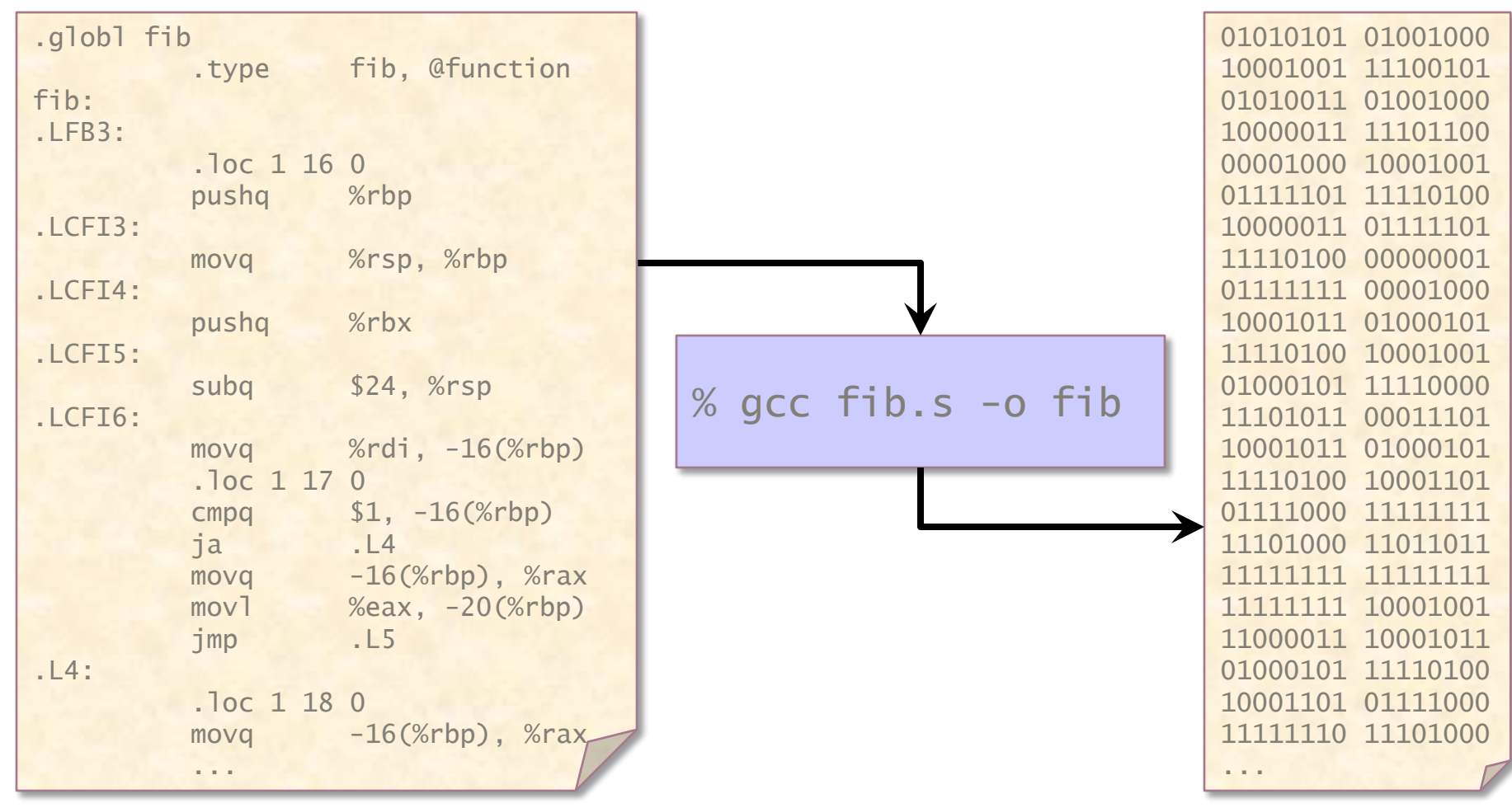

You can edit fib.s in Emacs and assemble with gcc.

## Expectations of Students

- ∙ Understand how a compiler implements C linguistic constructs using x86 instructions.
- ∙ Demonstrate a proficiency in reading x86 assembly language (with the aid of an architecture manual).
- ∙ Be able to make simple modifications to the x86 assembly language generated by a compiler.
- ∙ Know how to go about writing your own machine code from scratch if the situation demands it.

## X86-64 Machine Model

- ∙ Flat 64-bit address space
- ∙ 16 64-bit general-purpose registers
- ∙ 6 16-bit segment registers
- ∙ 64-bit RFLAGS register
- ∙ 64-bit instruction pointer register (%rip)
- ∙ 8 80-bit floating-point data registers
- ∙ 16-bit control register
- ∙ 16-bit status register
- ∙ 11-bit opcode register
- ∙ 64-bit floating-point instruction pointer register
- ∙ 64-bit floating-point data pointer register
- ∙ 8 64-bit MMX registers
- ∙ 16 128-bit XMM registers (for SSE)
- ∙ 32-bit MXCSR register

## x86-64 General Registers

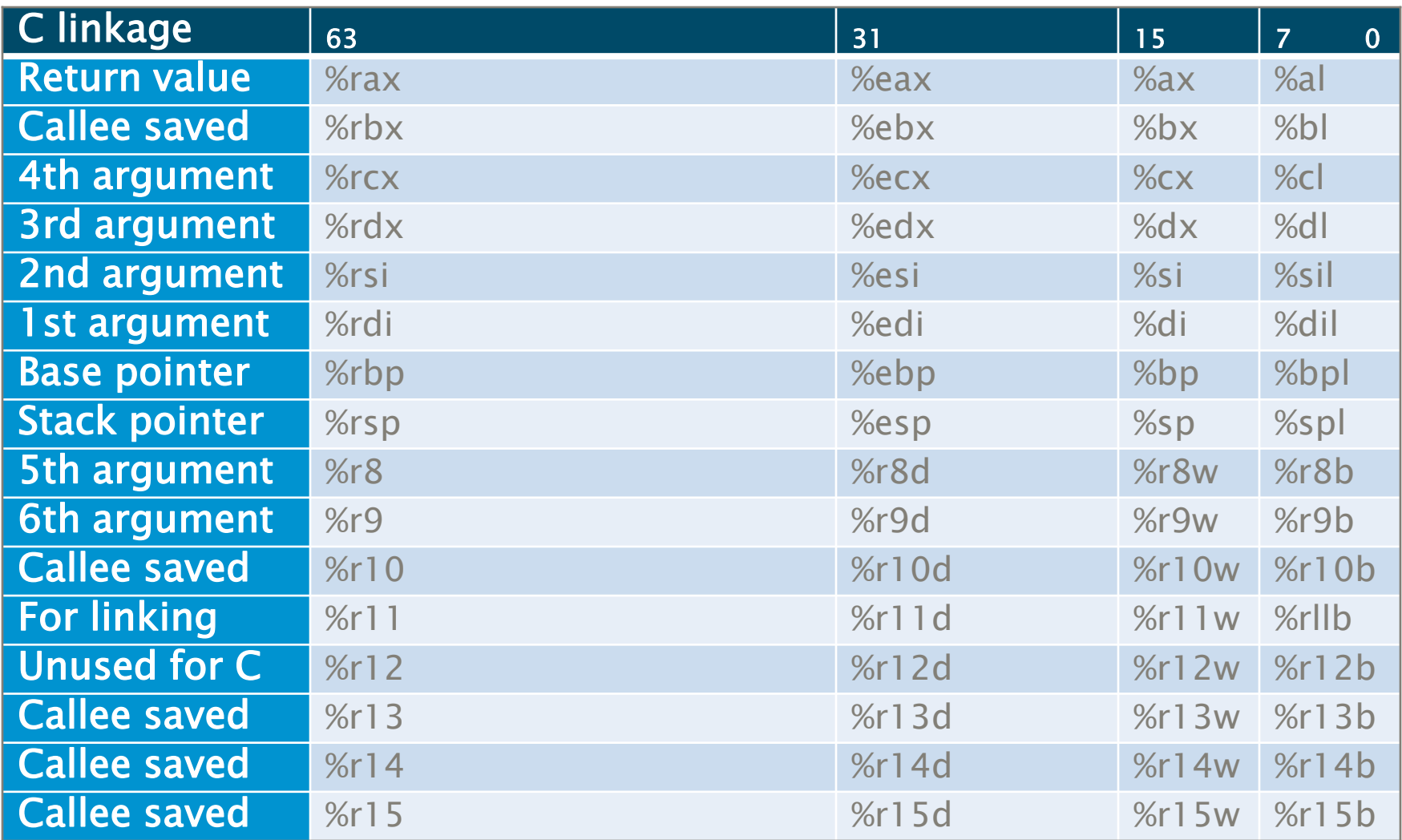

Also, the high-order bytes of %ax, %bx, %cx, and %dx are available as %ah, %bh, %ch, and %dh.

#### x86-64 Data Types

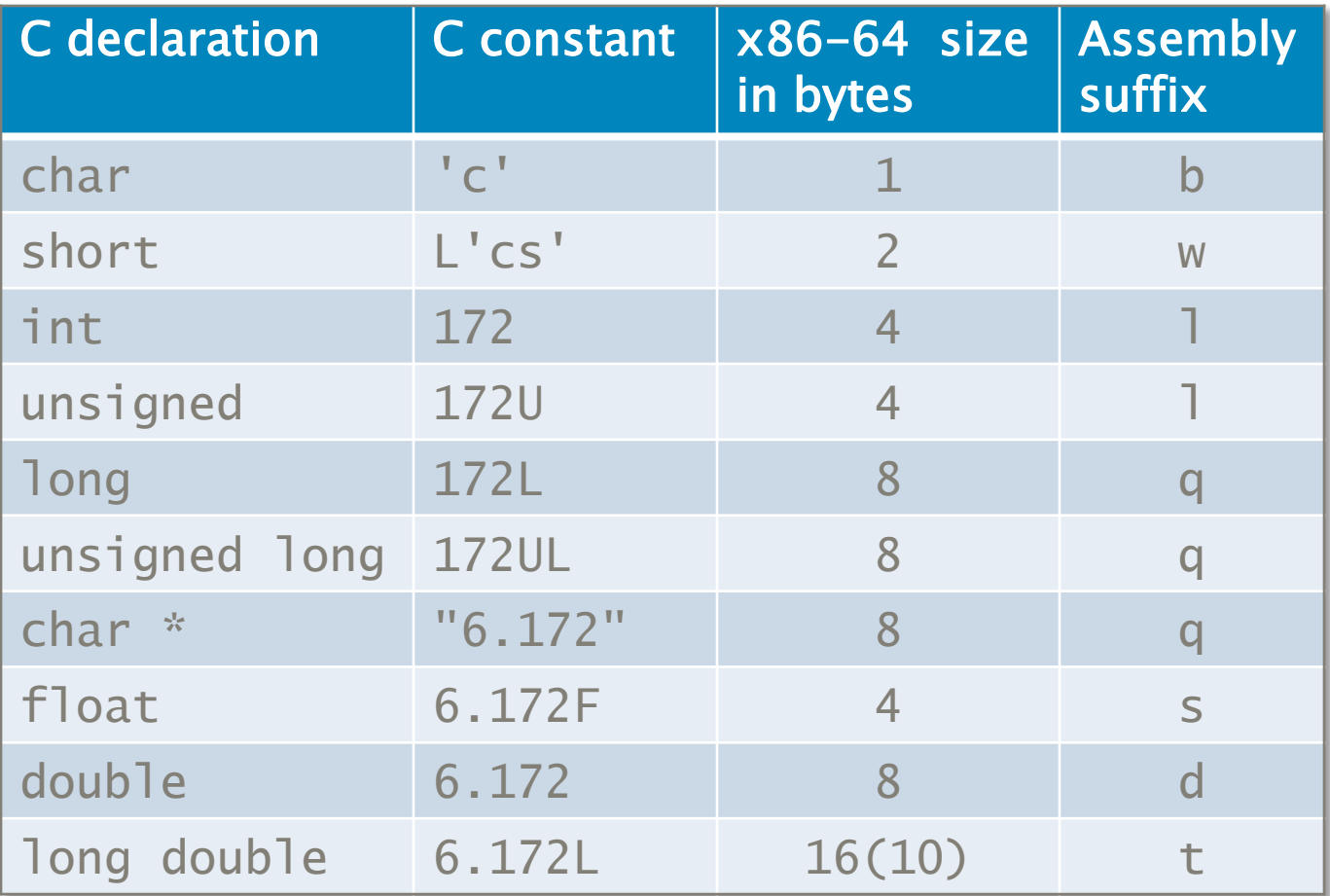

#### Example: movq -16(%rbp), %rax

## Instruction Format

#### $\langle$ opcode $\rangle$   $\langle$ operand\_list $\rangle$

- $\langle$  opcode $\rangle$  is a short mnemonic identifying the type of instruction with a singlecharacter suffix indicating the data type.
	- If the suffix is missing, it can usually be inferred from the sizes of operand registers.
- $\langle$  operand\_list $\rangle$  is 0, 1, 2, or (rarely) 3 operands separated by commas.
	- **One of the operands (the final operand in** AT&T assembly format) is the destination.
	- **The other operands are read-only (const).**

### Assembler Directives

#### • Labels:

x: movq %rax, %rbx

#### • Storage directives:

- x: . space 20 // allocate 20 bytes at location x
- y: .long 172 // store constant 172L at y
- z: .asciz "6.172" // store string "6.172\0" at z
	- .align 8 // advance loc ptr to multiple of 8

#### • Segment directives:

- $\text{Text}$  // loc ptr in text segment
- $\cdot$  data  $\frac{1}{100}$  loc ptr in data segment
- Scope and linkage directives:
	- .globl fib // make fib externally visible

See assembler manual.

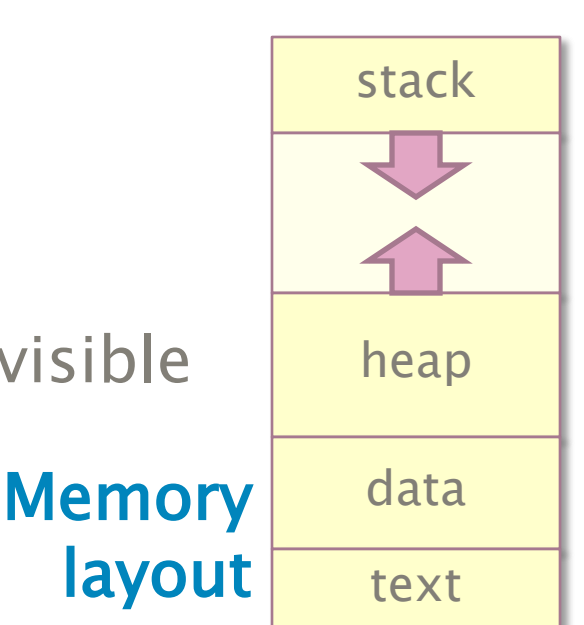

# x86-64 Opcode Examples

- ∙ Data-transfer: mov, push, pop, …
	- movslq %eax, %rdx (move sign extended)
	- **Careful:** Results of 32-bit operations are implicitly zero-extended to 64-bit values, unlike results of 8- and 16-bit operations.
- ∙ Arithmetic and logical: add, sub, mult, and, or, not, cmp, …
	- subq %rdx, %rax  $(%$   $\times$ rax = %rax %rdx)
- ∙ Shift/rotate instructions: sar, sal, …
- ∙ Control transfer: call, ret, jmp, j(condition), ...
- ∙ … See

© 2010 Charles E. Leiserson and Saman Amarasinghe 15 American control of the 15 American control of the 15 American control of the 15 American control of the 15 American control of the 15 American control of the 15 America http://siyobik.info/index.php?module=x86, but watch: 32-bit only and Intel syntax.

## X86-64 Addressing Modes

Only one operand may address memory.

- ∙ Register: addq %rbx, %rax
- ∙ Direct: movq x, %rdi //contents of x
- ∙ Immediate: movq \$x, %rdi //address of x
- ∙ Register indirect: movq %rbx, (%rax)
- ∙ Register indexed: movq \$6, 172(%rax)
- ∙ Base indexed scale displacement:
	- **B** base and index are registers
	- **scale is 2, 4, or 8 (absent implies 1)**
	- displacement is 8-, 16-, or 32-bit value addq 172(%rdi,%rdx,8), %rax
- ∙ Instruction-pointer relative: movq 6(%rip), %rax

## Translating Expressions

```
foo1:
                                mov1 $45, %eaxret 
                              foo2:
                              # parameter 1: %rdi
                              # parameter 2: %rsi
                              # parameter 3: %rdx
                                leaq (%rsi,%rdi), %rax
                                orq %rdx, %rax 
                                ret
                              foo3:
                                movq y(%rip), %rax
                                addq x(%rip), %rax
                                orq z(%rip), %rax
                                ret
uint64_t foo1()
\{uint64_t x, y, z;
  x = 34; y = 7; z = 45;
  return (x + y) | z;
}
uint64_t foo2(uint64_t x,
              uint64_t y,
              uint64_t z)
{ 
 return (x + y) | z;
}
uint64_t x, y, z;
uint64_t foo3()
\{return (x + y) | z;
}
                               Code depends on where 
                               x, y, and z are allocated!
```
## Linux x86-64 Calling Convention

- ∙ %rsp points to function-call stack in memory
	- **stack grows downward in memory**
	- call instruction pushes %rip on stack, jumps to call target operand (address of procedure)
	- **Part instruction pops %rip from stack,** returns to caller
- ∙ Software conventions
	- Caller-save registers (%r10, %r11)
	- Callee-save registers (%rbx, %rbp, %r12–%r15)

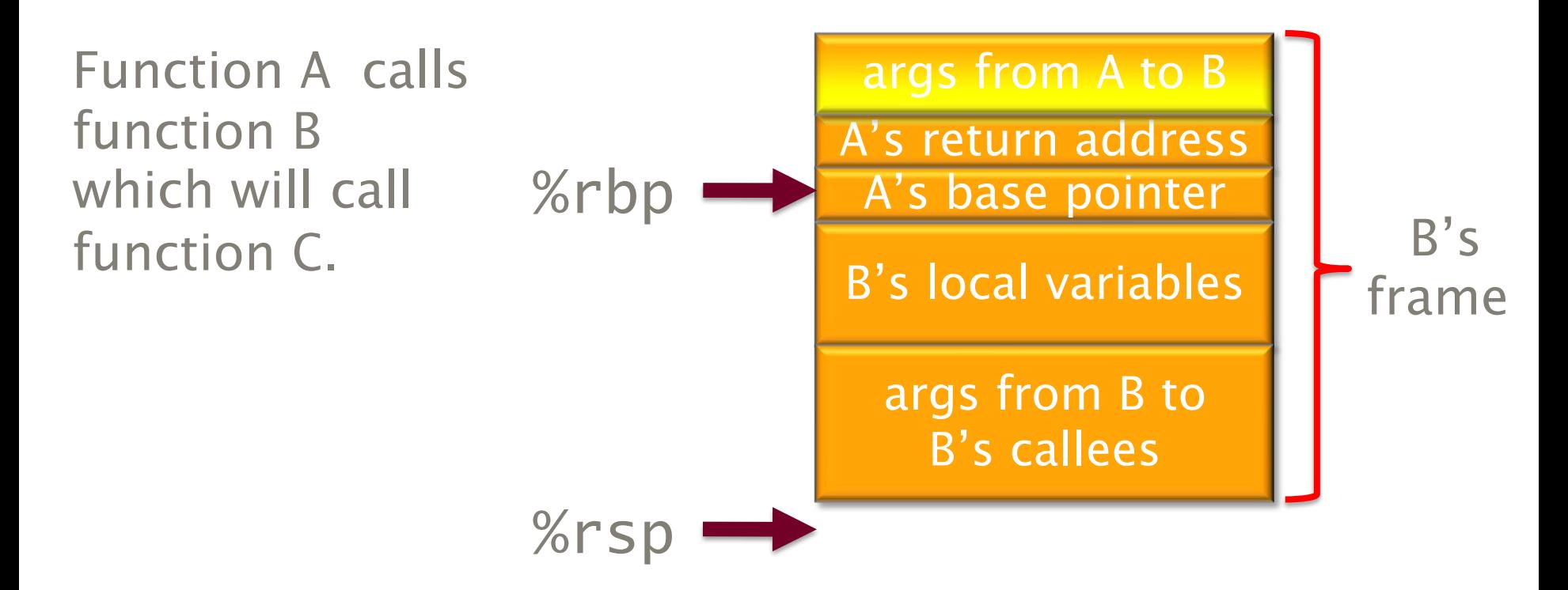

Function B accesses its nonregister arguments from A, which lie in a linkage block, by indexing %rbp with positive offset.

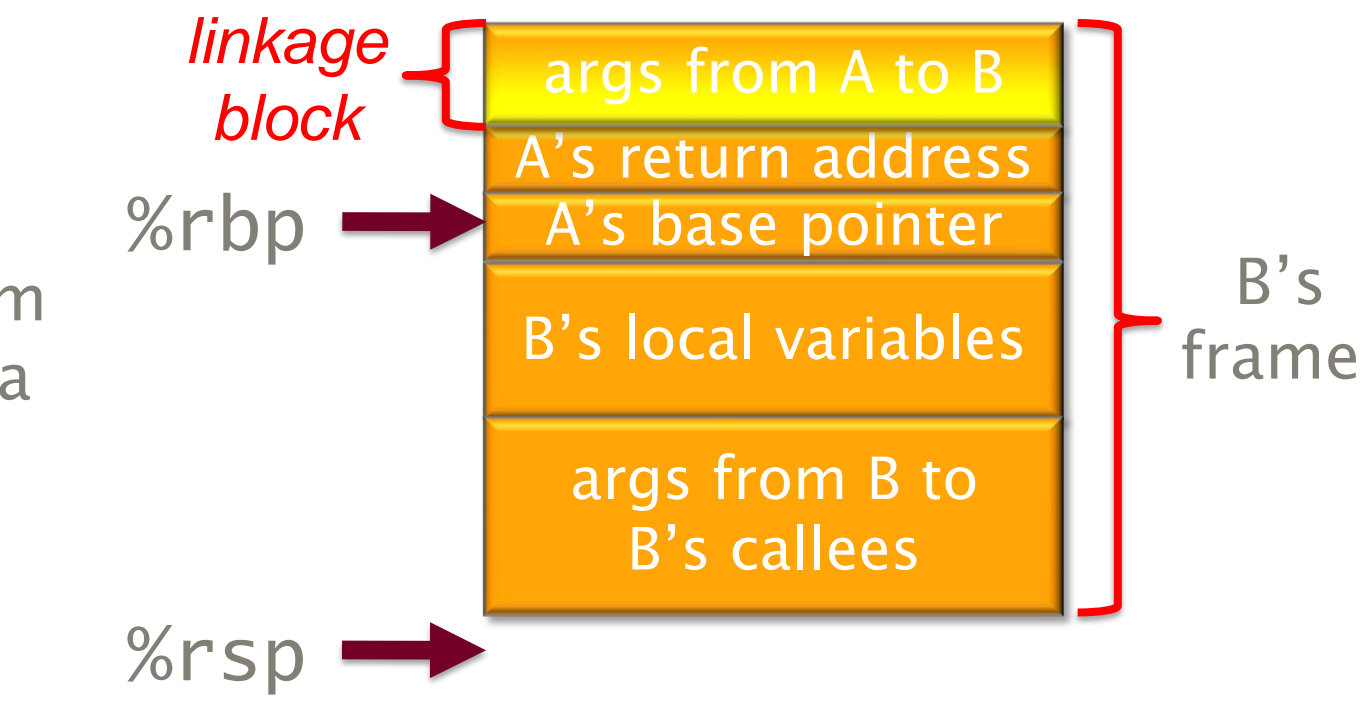

Function B accesses its local variables by indexing %rbp with negative offsets.

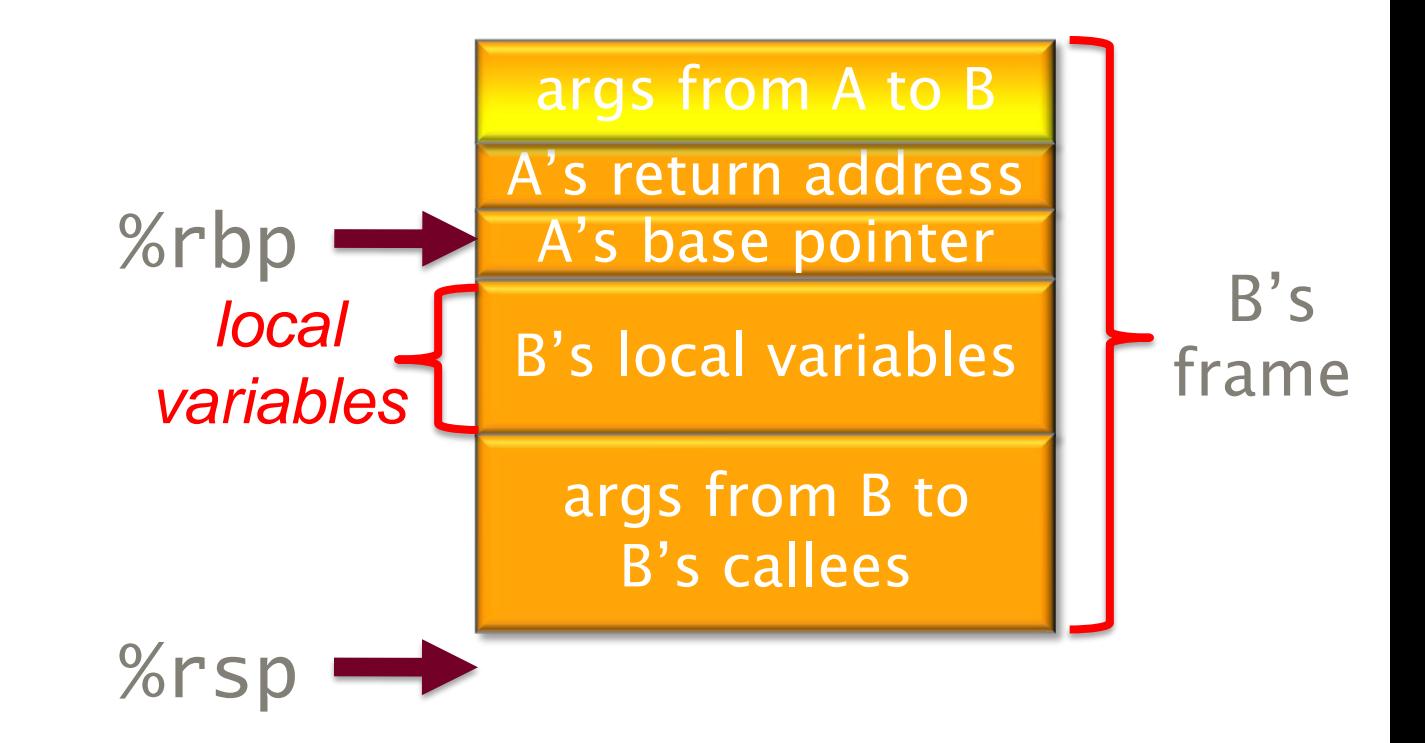

Before calling C, B places the nonregister arguments for C into the reserved linkage block it will share with C, which B accesses by indexing %rbp with negative offsets.

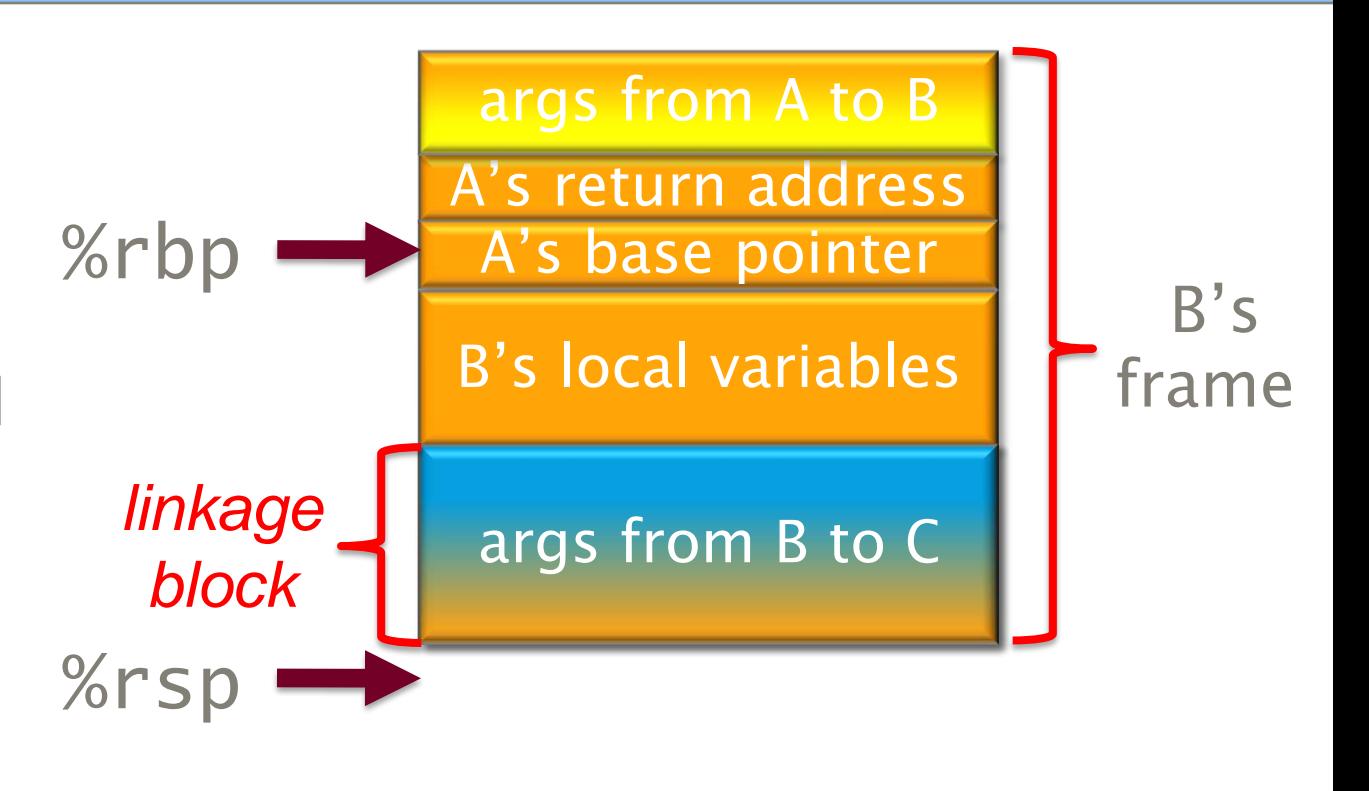

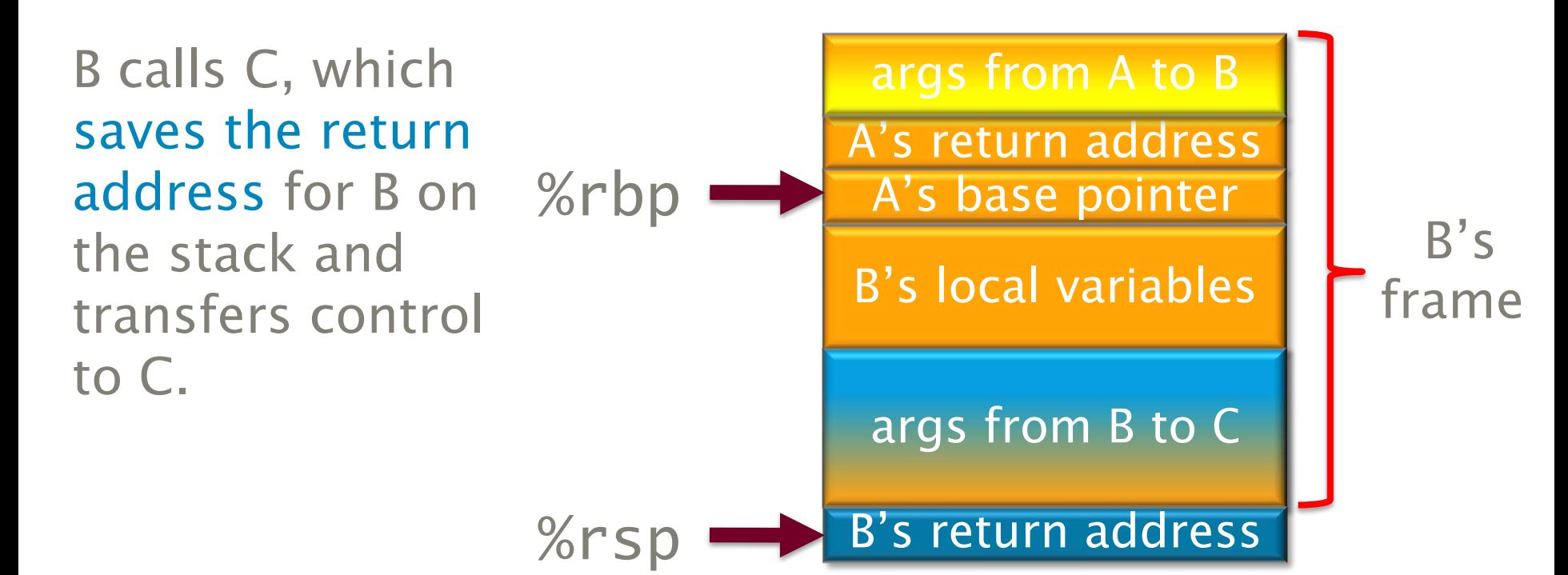

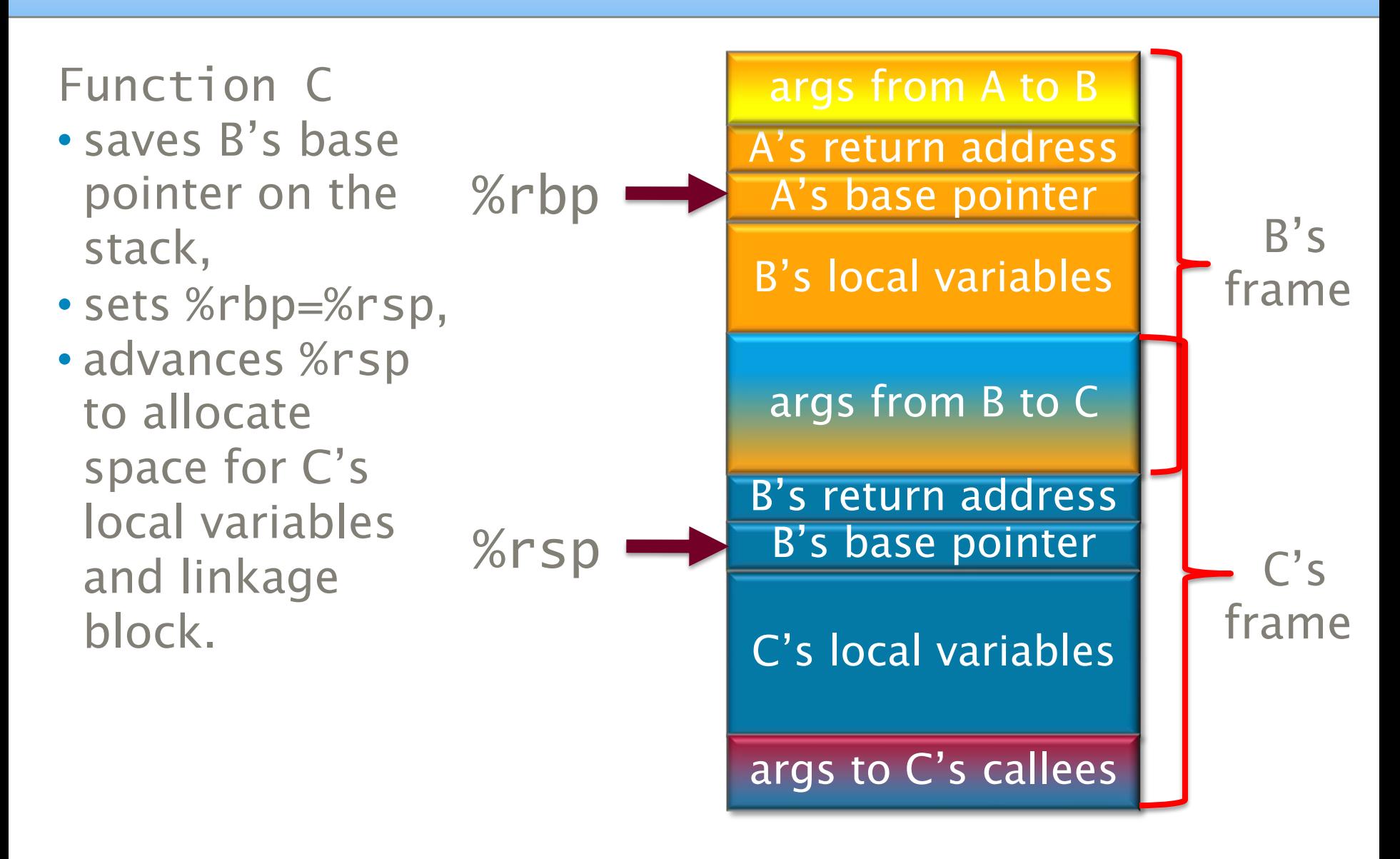

If a function never performs args from A to B stack allocations except during function calls (%rbp- %rsp is a compile-time constant), indexing can be off %rsp, allowing %rbp to be used as an ordinary calleesaved register.

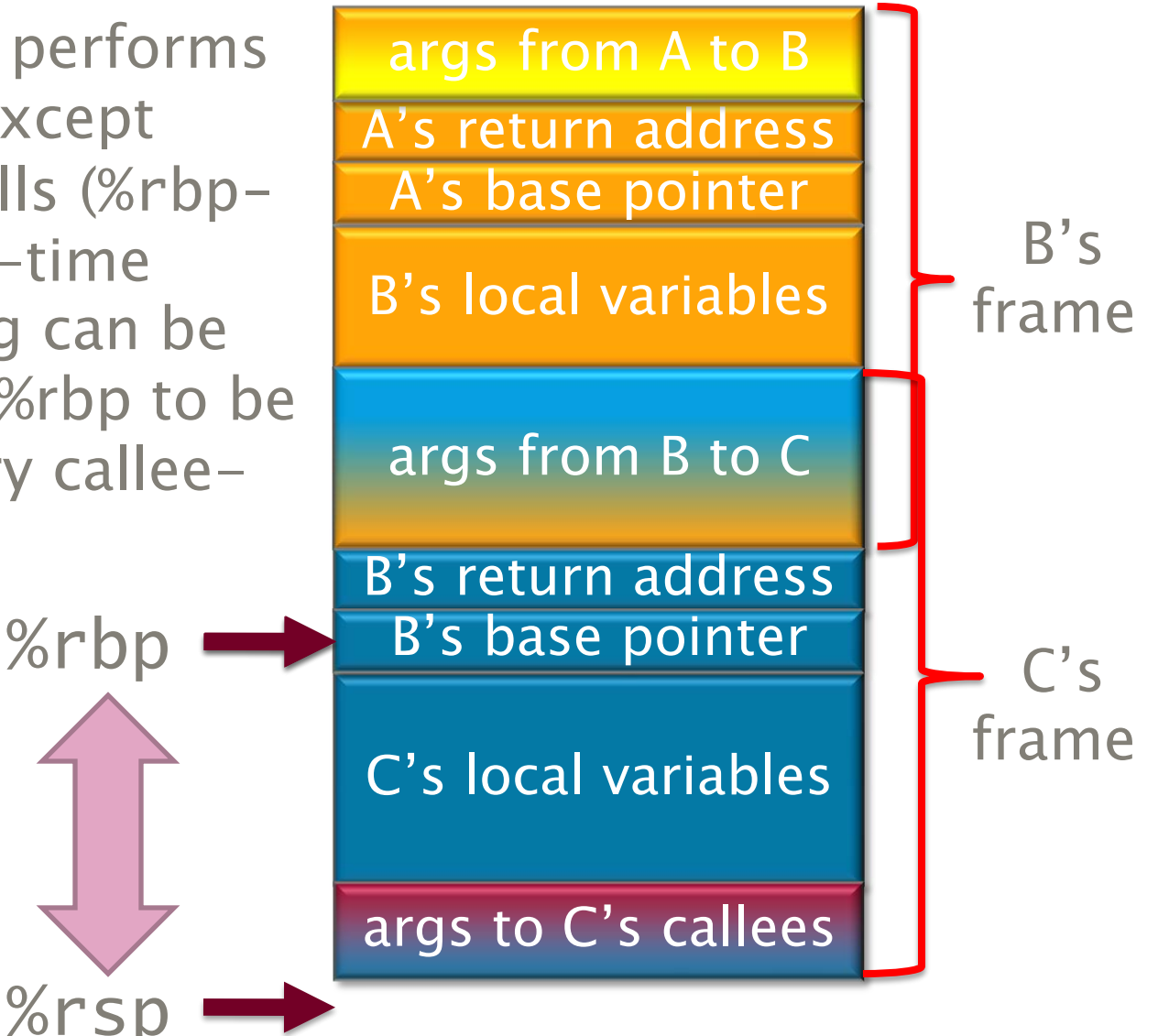

.

#### Procedure Calls and Recursion

uint64\_t fib(uint64\_t n) { if (n < 2) return n; return (fib(n-1) + fib(n-2)); }

.globl fib .type fib, @function fib: pushq %rbp movq %rsp, %rbp pushq %rbx subq \$24, %rsp movq %rdi, -16(%rbp) cmpq \$1, -16(%rbp) ja .L4 movq  $-16$ (%rbp), %rax movq  $%$ rax,  $-24$  $(\%$ rbp $)$ jmp .L5 .L4: movq  $-16$  (%rbp), %rax leaq -1(%rax), %rdi call fib movq %rax, %rbx movq  $-16(\%rbp)$ ,  $%rax$ leaq -2(%rax), %rdi call fib addq %rax, %rbx movq  $%$ rbx,  $-24$  $(\%$ rbp) .L5: movq  $-24$ (%rbp), %rax addq \$24, %rsp popq %rbx leave ret

#### Procedure Calls and Recursion

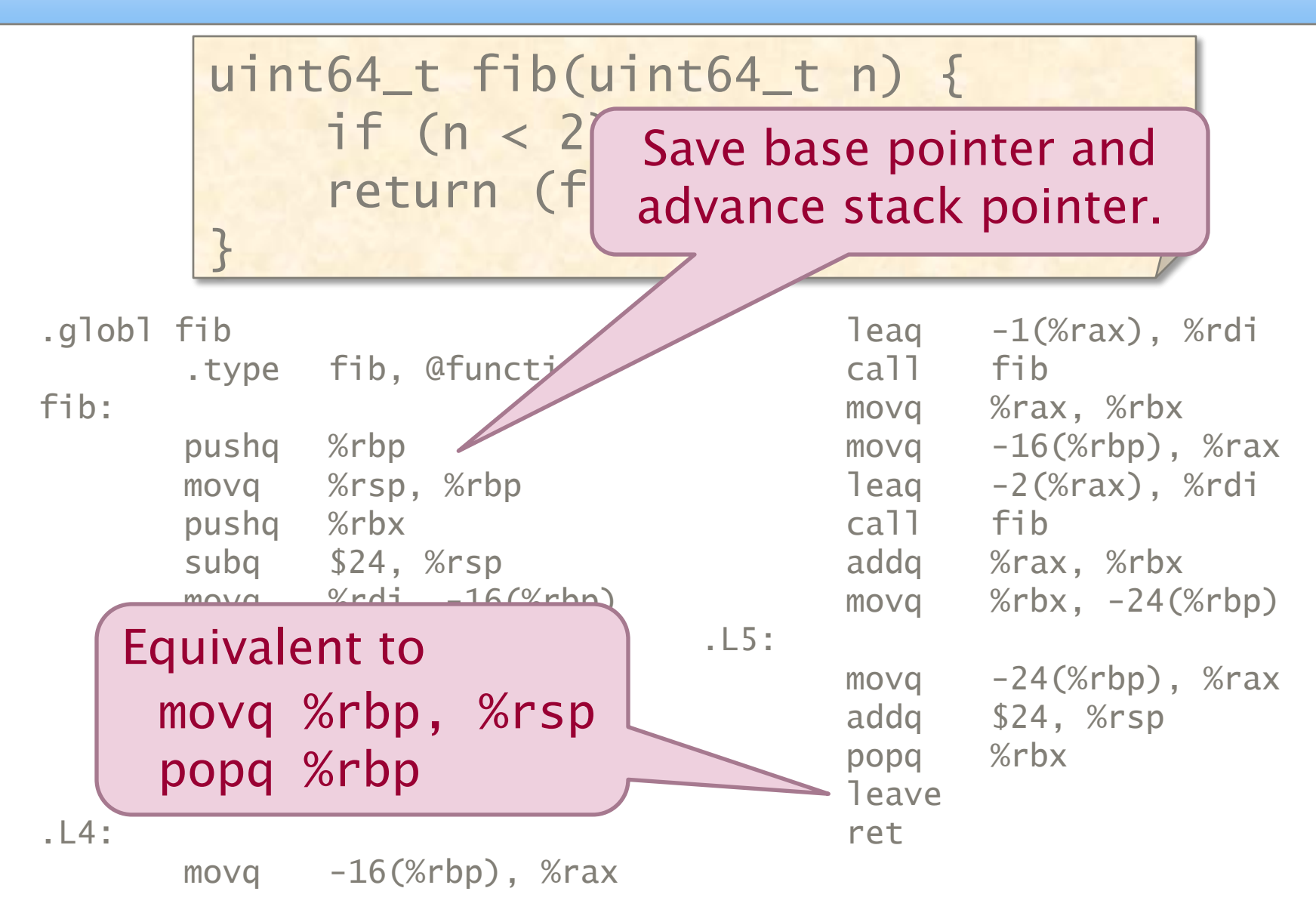

uint64\_t fib(uint64\_t n) { if (n < 2) return n; return  $(fib(n-1) + fib(n-2))$ ; }

.globl fib .type fib, @function fib: pushq %rbp movq %rsp, %rbp pushq %rbx subq \$24, %rsp  $movq$  %rdi,  $-16$ (%rbp) cmpq  $$1, +16({\%rbp})$ ja  $movq$   $-16$  (%rbp), %rax movq  $%$ rax,  $-24$  $(%$ jmp .L5 .L4:  $movq$   $[-16(\%rbp)]$ , %rax leaq -1(%rax), %rdi call fib movq %rax, %rbx movq  $-16$ (%rbp), %rax leaq -2(%rax), %rdi call fib addq %rax, %rbx movq  $%$ rbx,  $-24$  $(\%$ rbp) .L5: movq  $-24$ (%rbp), %rax addq \$24, %rsp popq %rbx leave ret

uint64\_t fib(uint64\_t n) { uint64\_t fib(uint64\_t n) { if (n < 2) return n; if (n < 2) return n; return  $(fib(n-1) + fib(n-2));$ }

.globl fib .type fib, @function fib: pushq %rbp movq %rsp, %rbp pushq %rbx subq \$24, %rsp movq %rdi, -16(%rbp) cmpq \$1, %rdi ja .L4 movq %rdi, %rax movq  $%$ rax,  $-24$  $(\%$ rbp $)$ jmp .L5 .L4: movq %rdi, %rax leaq -1(%rax), %rdi call fib movq %rax, %rbx movq  $-16$ (%rbp), %rax leaq -2(%rax), %rdi call fib addq %rax, %rbx movq  $%$ rbx,  $-24$  $(\%$ rbp) .L5: movq  $-24$ (%rbp), %rax addq \$24, %rsp popq %rbx leave ret fib(43):  $5.45s \Rightarrow 4.09s$ 

uint64\_t fib(uint64\_t n) { uint64\_t fib(uint64\_t n) { if (n < 2) return n; if (n < 2) return n; return  $(fib(n-1) + fib(n-2));$ }

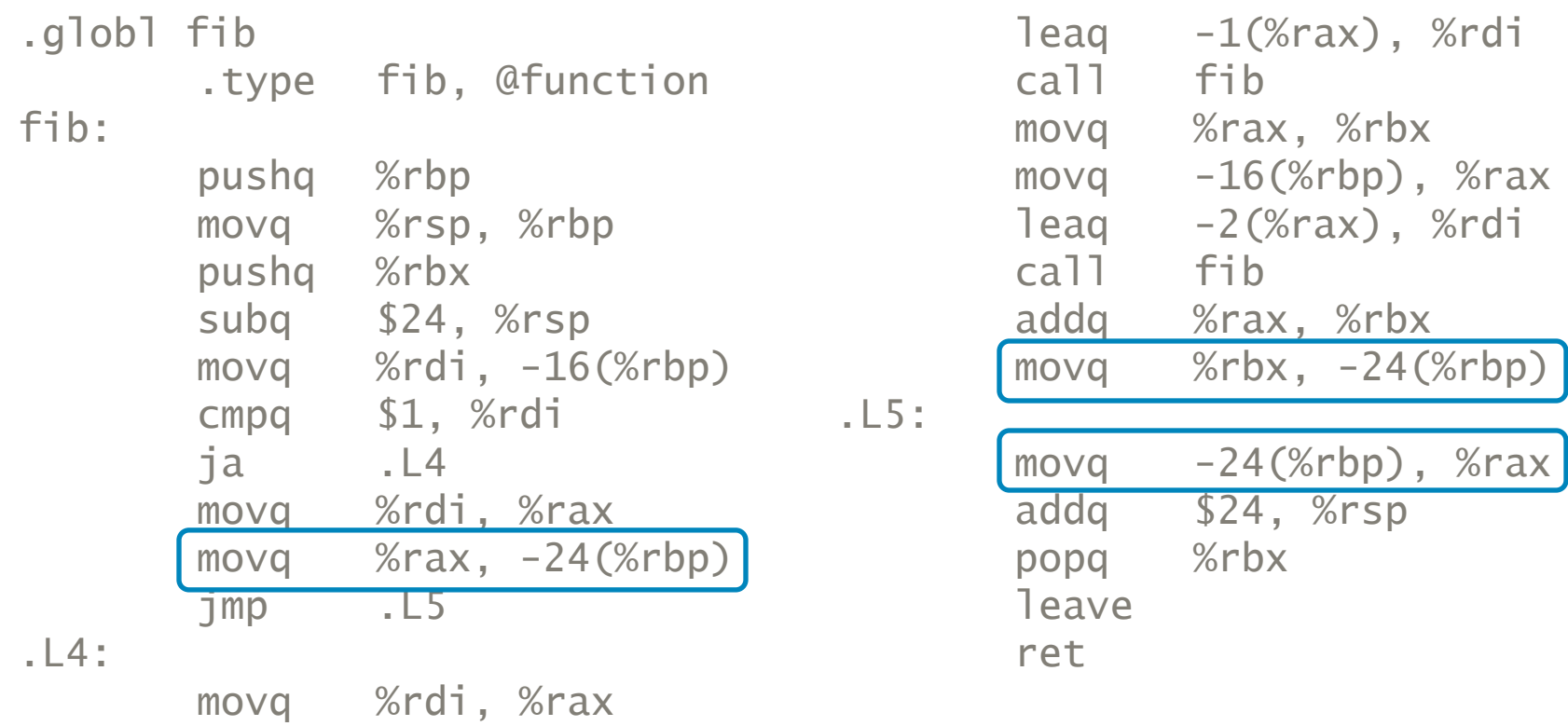

uint64\_t fib(uint64\_t n) { uint64\_t fib(uint64\_t n) { if (n < 2) return n; if (n < 2) return n; return  $(fib(n-1) + fib(n-2));$ }

.globl fib .type fib, @function fib: pushq %rbp movq %rsp, %rbp pushq %rbx subq \$16, %rsp movq %rdi, -16(%rbp) cmpq \$1, %rdi ja .L4 movq %rdi, %rax  $movq$  %rax,  $-24$ (%rbp) jmp .L5 .L4: movq %rdi, %rax leaq -1(%rax), %rdi call fib movq %rax, %rbx movq  $-16$ (%rbp), %rax leaq -2(%rax), %rdi call fib addq %rbx, %rax  $move$   $%$ rbx,  $-24$ (%rbp) .L5:  $movq -24(\%rbp)$ ,  $%rax$ addq \$16, %rsp popq %rbx leave ret fib(43):  $5.45s \Rightarrow 4.09s \Rightarrow 3.90s$ 

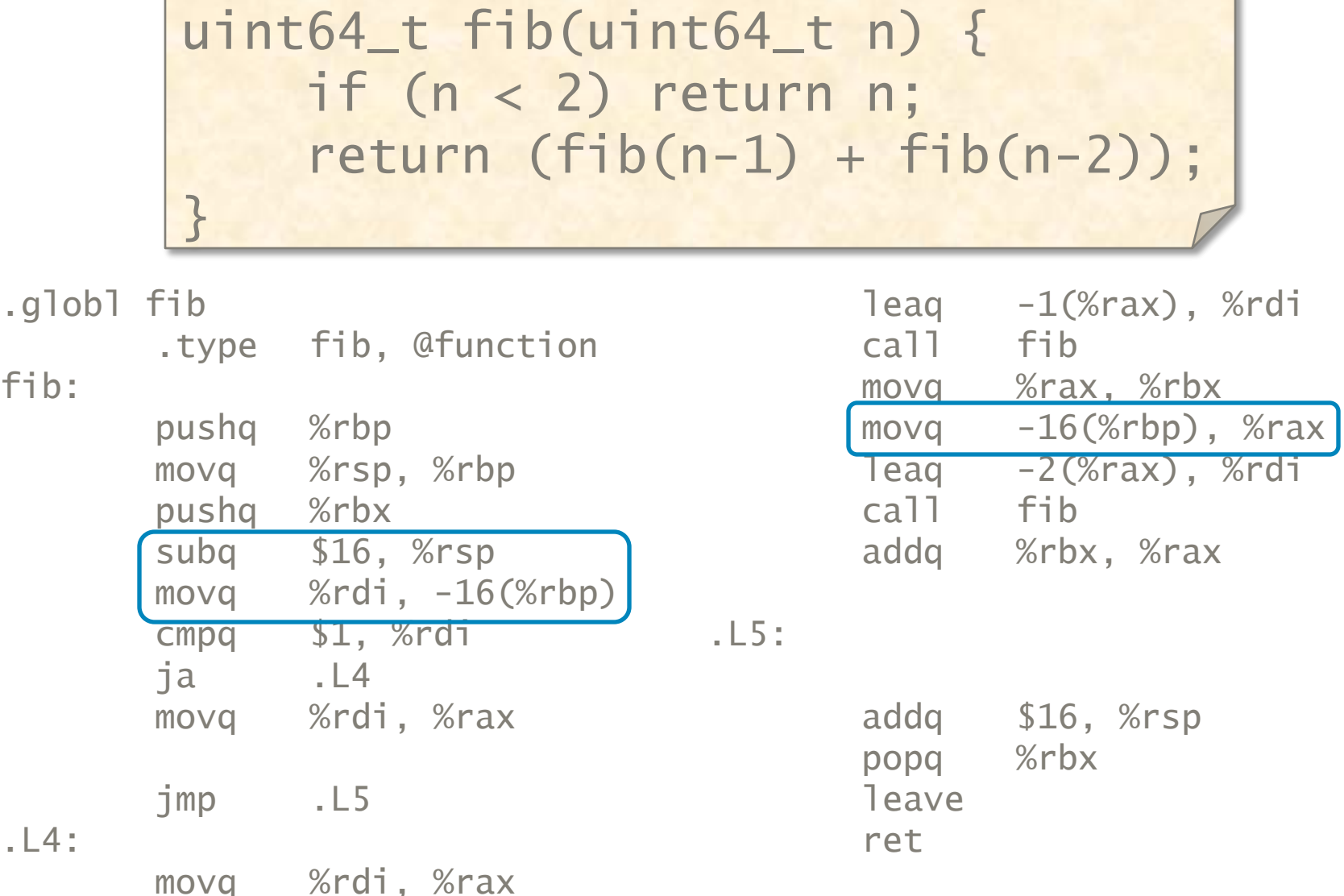

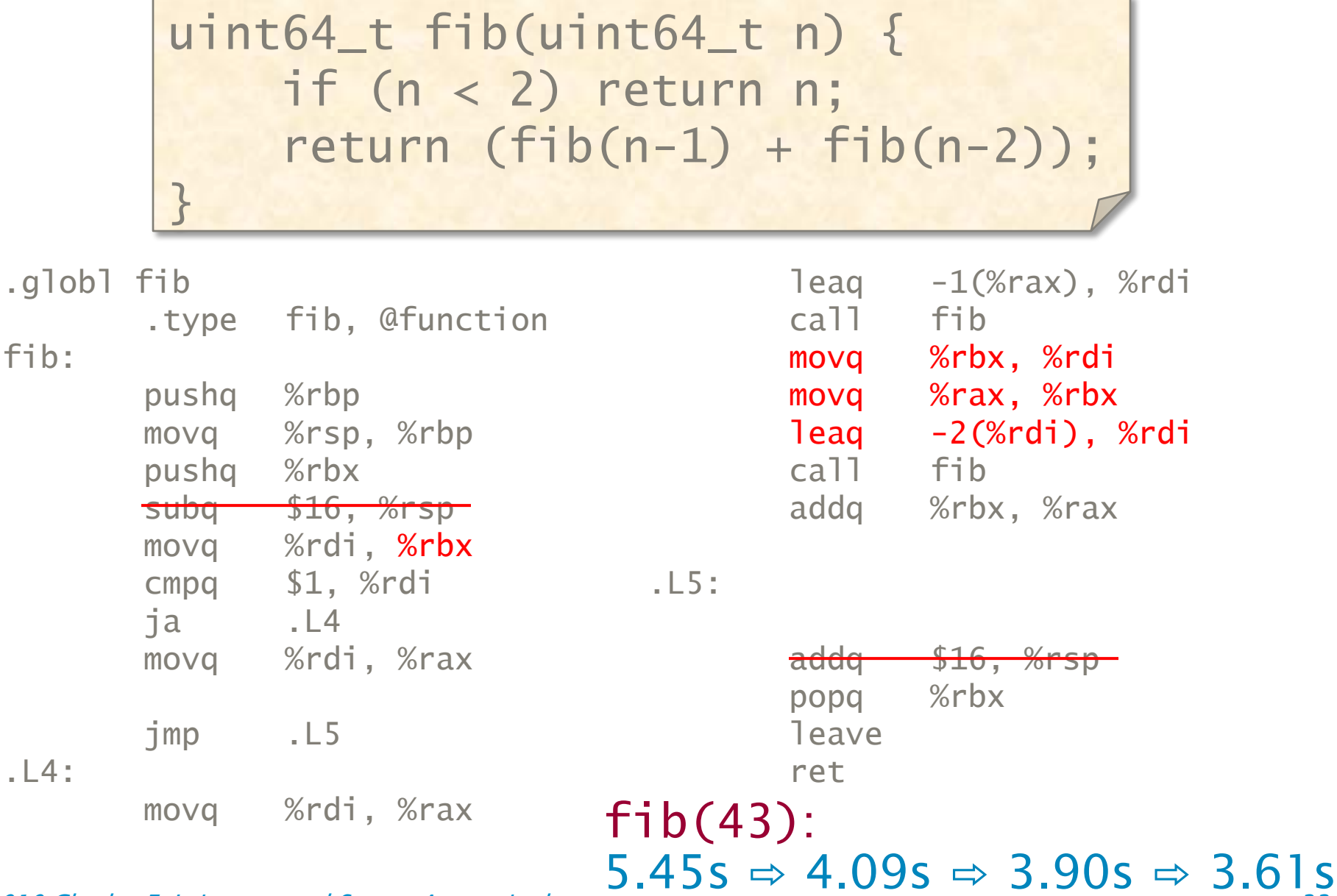

## Simple Optimization Strategies

- ∙ Keep values in registers to eliminate excess memory traffic.
- ∙ Optimize naive function-call linkage.
- ∙ Constant fold!

## Compiling Conditionals

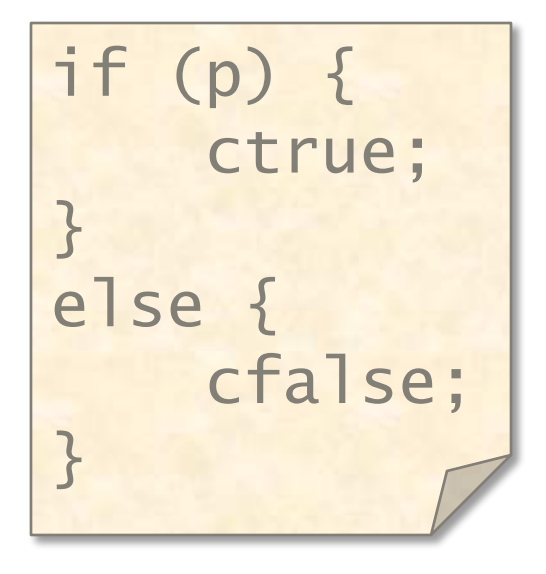

 $\langle$  instructions to evaluate p  $\rangle$  $j$ (p false) Else\_clause Then\_clause:  $\langle$  instructions for ctrue  $\rangle$ jmp end\_if Else\_clause:  $\langle$  instructions for cfalse  $\rangle$ end\_if:

## Compiling **while** Loops

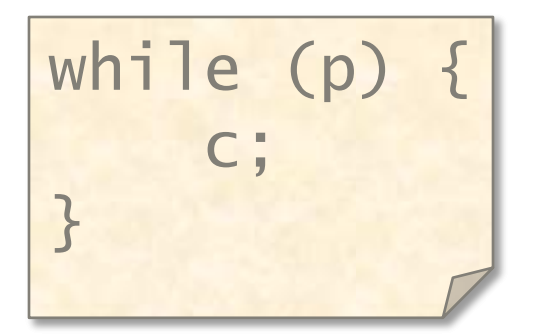

jmp Loop\_test Loop:  $\langle$  instructions for  $\langle$ Loop\_test:  $\langle$  instructions to evaluate p  $\rangle$  $j$ (p true) Loop

## Compiling **for** Loops

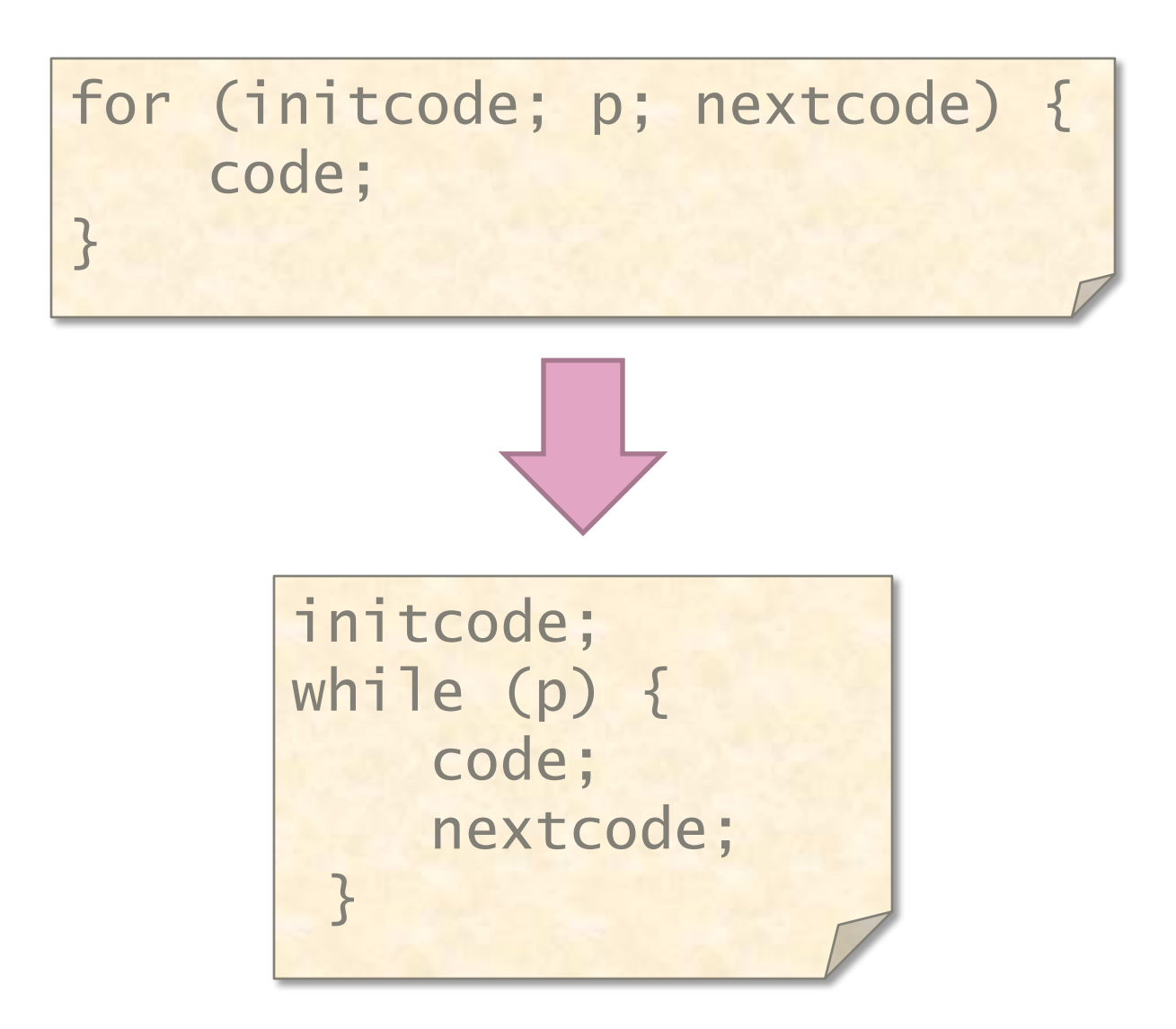

## Implementing Arrays

- ∙ Arrays are just blocks of memory
	- **Static array: allocated in data segment**
	- **Dynamic array: allocated on the heap**
	- **Local array: allocated on the stack**
- ∙ Array/pointer equivalence
	- $\bullet$  \*a  $\equiv$  a[0].
	- **A** pointer is merely an index into the array of all memory.
	- **What is 8[a]?**

## Implementing Structs

- ∙ Structs are just blocks of memory
	- struct {char x; int i; double d; } s;
- ∙ Fields stored next to each other
- ∙ Be careful about alignment issues.
	- **If's generally better to declare longer fields** before shorter fields.
- ∙ Like arrays, there are static, dynamic, and local structs.

#### XMM Stuff

- ∙ SIMD instructions operate on small vectors
- ∙ 16 128-bit XMM registers
	- 2 64-bit values
	- 4 32-bit values
- ∙ Instructions operate on multiple values
	- $\blacksquare$  // move 4 32-bit ints to %xmm0 movdqa y(%rax), %xmm0
	- $\blacksquare$  // add 4 32-bit ints in z to corresponding // 4 32-bit ints in %xmm0) paddd z(%rax), %xmm0

#### More C/C++ Constructs

- ∙ Arrays of structs
- ∙ Structs of arrays
- ∙ Function pointers
- ∙ Bit fields in arrays
- ∙ Objects, virtual function tables
- ∙ Memory-management techniques

6.172 Performance Engineering of Software Systems Fall 2010

For information about citing these materials or our Terms of Use, visit: <http://ocw.mit.edu/terms>.